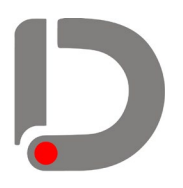

ООО"Дигам" Ленинградская обл., г. Гатчина, Красноармейский пр-т, д. 50 стр. 5 тел/факс: +7 (812)958 49 44 [info@digam](mailto:info@digam.ru).ru www.digam.ru

ИНН 4705083959 КПП 470501001 ОГРН 1194704024371 ОКПО41864385 к/с 30101810500000000653 р/счет 40702810255000054133 в СЕВЕРО-ЗАПАДНЫЙ БАНК ПАО СБЕРБАНК

## **Таблица функциональных возможностей и опций исполнительной системы MasterSCADA 3.x**

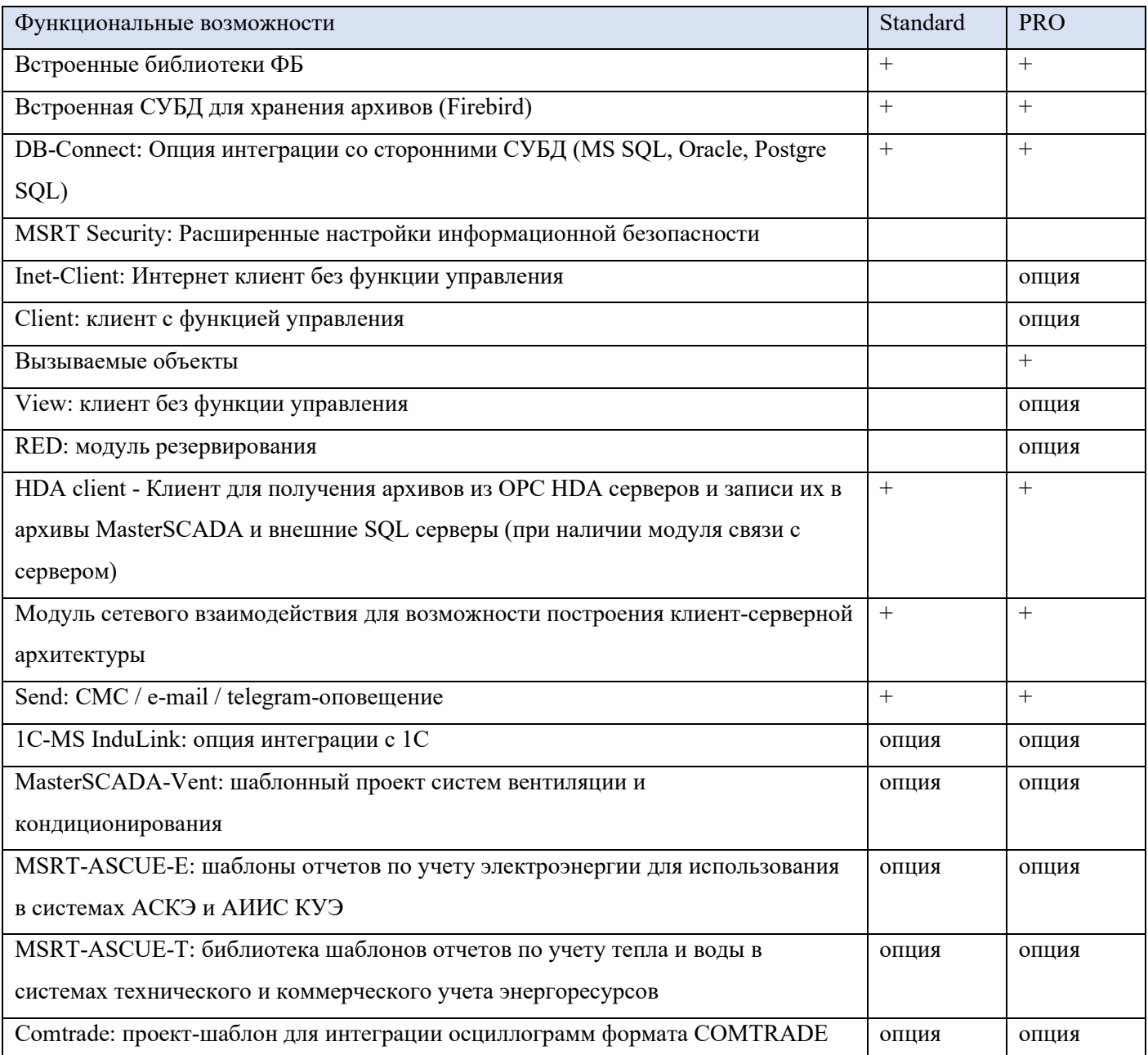